Start\_częst: 6.900000 MHz; Stop\_częst: 7.099960 MHz; Krok: 0.020 kHz Próby: 9999; Przerwanie: 0 uS

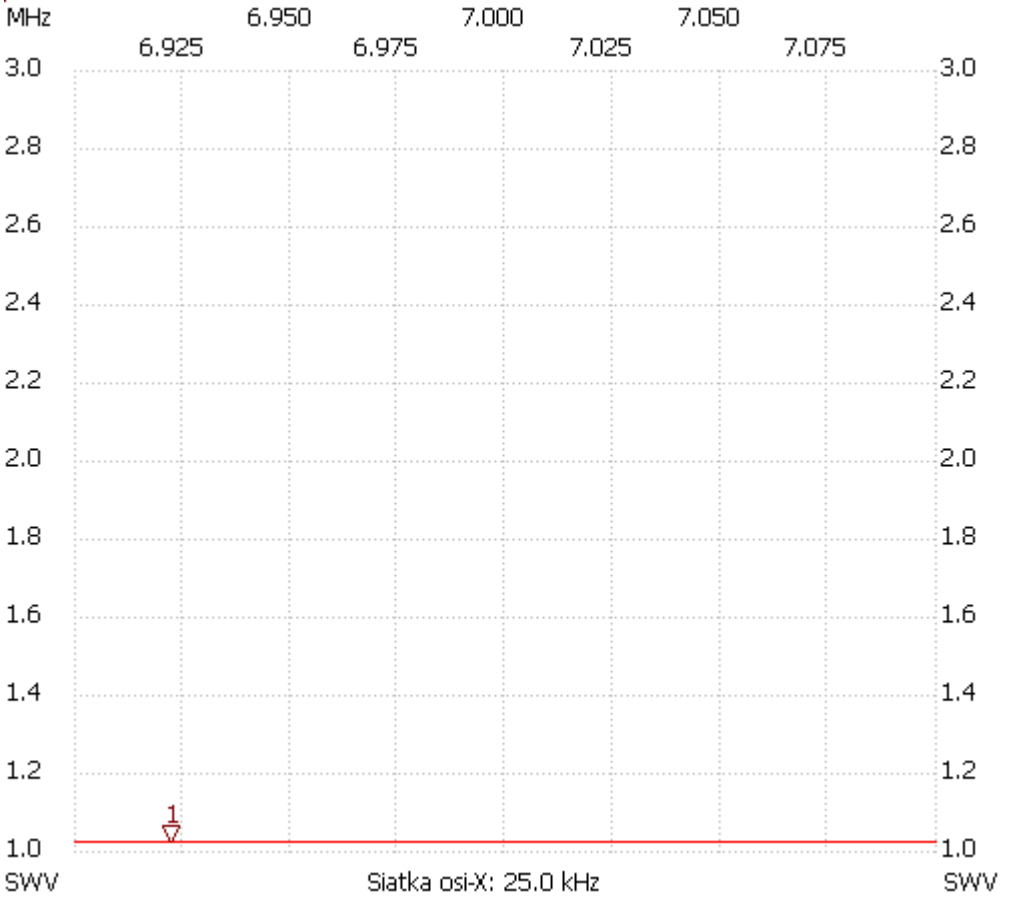

no\_label

Kursor 1: 6.922300 MHz SWR : 1.0220 --------------------- SWR min : 1.02 7.083280

SWR max : 1.02 6.930060

---------------------